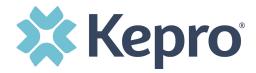

## Attention DENTAL providers creating cases for <u>D4341</u> and/or <u>D4342</u>:

For each quadrant being requested, you must create a procedure line (IE: 4 quadrants will require 4 procedure entries). Then for each procedure line, you must choose the quadrant requested for that procedure line:

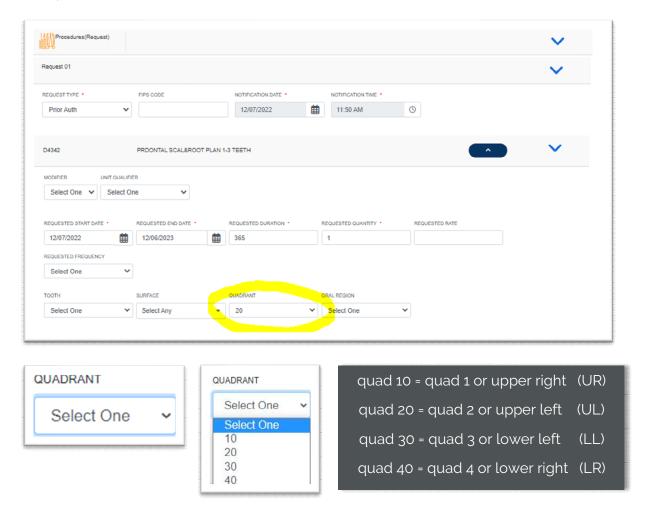

You may see the error message below. However, once you select the quadrant, this error message will resolve, and you will be able to complete your submission.

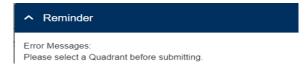